## **Photoshop CC 2015 Download Full Version [32|64bit] {{ lifetimE patch }} 2022**

Cracking Adobe Photoshop is easy and simple. First, you need to download the patched version of the software. Once you have the patched file, you need to find the.exe file and then open the.exe file. Next, you must open the patch file and follow its instructions. Once the patching process is complete, you can start using Adobe Photoshop. To make sure that the software is running properly, you should check the version number to ensure that the crack was successful. And that's it - you have now successfully installed and cracked Adobe Photoshop!

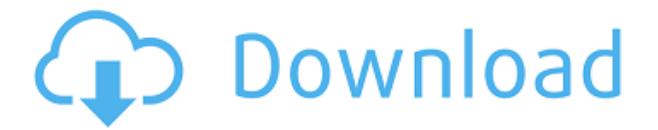

As I mentioned before, the iPad Pro is equipped with a retina display, which I guess is the cutoff point for what most graphic designers consider high-resolution displays. Content creators want more real estate with their design work, and hence the iPad Pro, made official in September, delivers an additional dimension of productivity, freedom and creativity. It is of course a very different working experience and it is not the iPad Pro that let's Photoshop do the real work. Rather, it's the new and improved Adobe Camera Raw and Adobe Lightroom, and Photoshop Sketch. And when I look at the other apps on watchOS, I immediately think that Apple is making headway into the business and productivity area by giving us the pen and an on-screen keyboard. In many respects, the whole aspect of the iPad Pro is extremely interesting, simply because it is just so new to us. No one knows what all of the potentials are. You have example cases where the iPad Pro is essentially a drawing and editing platform, as well as others where the iPad Pro is more like a laptop. However, there can be no doubt that, as the reviews are already saying , the iPad Pro is already in its first marketing phase. That's why I will stick to my earlier warning and let you be the judge. The question is whether or not you want to spend the money on one. If you are an existing iPad or iPhone user and you are not looking for an investment, give it some serious thought. The new Module panel allows you to organize your photos and batches of photos inside folders. Folders help you keep track of the individual steps or processes used to create your best shots. You can make a folder for a specific project or for a group of people who need to collaborate. By using this panel, you can further organize your photo library even more efficiently.

## **Photoshop CC 2015 Cracked For Mac and Windows x32/64 {{ lAtest release }} 2023**

Adaptive editing works in the background to automatically suggest next adjustments based on your artistic vision. Adaptive editing is available in highlevel modifications, such as brightness, contrast, area extractions, and edge detection. **What It Does:** The adjustment brush lets you paint color or paint in an image with other art tools you have available in Adobe Photoshop. It's perfect for coloring, retouching, and art mistakes. All your modifications now happen on your mobile device. All your projects and changes are safely stored in the cloud. From there, Photoshop adaptive editing capabilities translate them to other devices and formats for hassle-free editing and sharing. We are re-inventing the way users experience color and editing, forever. And we want your participation to help

shape the future of color, photo editing, and artistry. Photoshop Camera is powered by our powerful AI engine and optimized throughout using both our machine and human experience. AI provides the best tools to help you secure the best automated results time and again. During our preview period, we will share how it works in detail, but for now, let's just say it's smart and easy-to-use. You'll find Photoshop Camera is closely integrated with image-editing tools you know and love in Photoshop. Your color-based creations can be shared with creative workflows, like Preflight for adjusted images before publishing in online portfolios or Twitter tools for quick re-tweets for your followers. These attributes create powerful, seamless color editing and creation experiences. e3d0a04c9c

## **Photoshop CC 2015CRACK WIN + MAC X64 {{ Latest }} 2023**

Mohamed Moochan has been a photographer, filmmaker, and writer for more than 30 years. He has worked for several magazines and newspapers, including *The Boston Herald*. He is the author of *Tomorrowful: Build the World of Tomorrow One Photo at a Time* . Photoshop Elements is a powerful image editor with a lot of features to play with. It allows you to finalize your favorite photo using the tools you want, and then share your work digitally directly from the application. The latest version of Photoshop Elements gives you even greater access to the features you love. With the browser, you can instantly share your creations via email or the web. Improved layer art tends to keep your layers tappable whenever you open the interface, so you can easily drag&drop and change colors to fit your style. And you can now see effects on a single layer in the Layers panel rather than having to use the Alpha channel tool to explore. Of course, Photoshop-ready print files can be exported in multiple formats that any print shop can use to make your art easier. Before you purchase Elements, you should be confident about your ability to use the software. Speak to someone who's used it for a while. Ask to try it before you buy it. If all else fails, send us an email at [email protected] and we may be able to help you troubleshoot any issues you encounter. "Talent, innovation and experimentation are at the heart of our products, and inspired creativity makes them all that much more successful," said Shantanu Narayen, CEO of Adobe. "Combining all three enables even greater innovation across the entire Creative Suite, from Photoshop to InDesign and the web-based apps of the Adobe Digital Publishing Platform."

how to download photoshop on mac m1 how to download photoshop mockup how much to download photoshop how to download photoshop 2020 mac how to download jpeg cleanup for photoshop 7.0 how to download photoshop pc how to download photoshop patterns how to download photoshop pc free how to download photoshop presets how to download photoshop plugins

Adobe (Nasdaq: ADBE) is creating the future of digital experiences. Powered by the creativity of our customers, we are at the forefront of innovation for the world's most widely used digital applications: Creative Cloud, (www.creativecloud.com), Photoshop (www.adobe.com/photoshop), Dreamweaver (www.adobe.com/dreamweaver), InDesign (www.adobe.com/indesign), Acrobat

(www.adobe.com/acrobat), Flash Professional (www.adobe.com/flashpro) and more. Adobe Photoshop is one of the most preferred graphic designing software, and because of its numerous features it has become a favorite editing tool among millions of users worldwide. It is possible to make this amazing software into your graphic designing tool by using the Adobe Photoshop tutorials. To know more live in touch with Adobe Photoshop and its powerful features. Adobe Photoshop is a top-notch professional editing tool that offers a broad set of tools for photo editing. Removing red-eye is now easier with the Shadow and Highlights tool, which lets you add, remove, and reverse highlights and shadows. There's even a new tool for removing blemishes called Spot Healing Brush that is a powerful quick fix for healing damaged skin and close-ups, and it's handy too on architectural shots, where it removes defects in building facades. When you switch to to a new image in Adobe Photoshop you'll see that the magic happens with layers. Each layer can be moved, the changes applied to multiple layers, and even erased if you want; you can even add new layers with different colors or shapes to give your image greater depth. To really understand it, take a look at the Layers tab in Photoshop.

Next, we've got the new Content-Aware Fill feature. We're excited to see how Adobe is adapting the powerful Content-Aware technology that's built into Photoshop and other Adobe products. Adobe is also adding a Refine Surface area to Photoshop that enables you to select which part of the outer edges of an image to preserve, creating a more refined composition. This gives you total control over which parts of the edges you focus on removing. If you're working with images in 16:9 aspect ratio, the new Image Warp command lets you resize objects in an image but keep them aligned. And with the new Lens Correction tool, you can sharpen and blur out more than just the edges of an image. Other new features include a new application called Adobe Revel, which can play raw video files natively so that you can even edit high-resolution video files in Photoshop. Even better, you can now seamlessly work on video in your desktop photo tool, Open, which also 3D Print supports and includes a new Content-Aware Fill feature so that you can easily remove unwanted objects like hands or furniture from right inside the application. There's also a new Content-Aware Move feature that makes it easier to remove anything from an image. If you want to make an image more appealing for a specific social media platform, you can now easily automate the export of images from Photoshop and have them automatically pre-composed for different batch sizes. The new Photoshop Creative Cloud subscription is also now available in a few new regions as part of our global expansion.

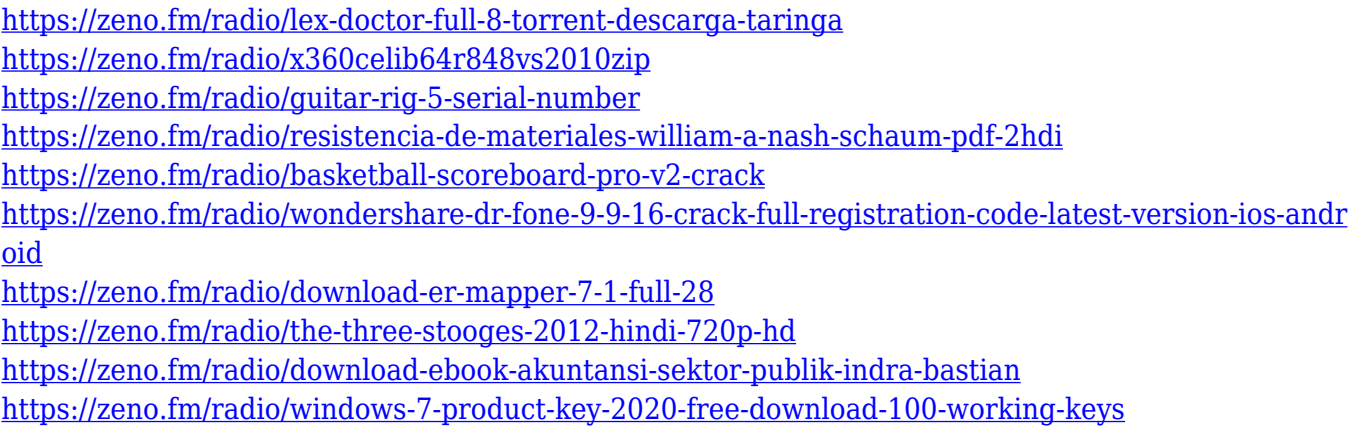

Overall, Photoshop is a highly capable toolkit that gives you total control over your images, even the most subtle ones. Whether you're editing a test card or a high-resolution print, you'll work effortlessly. It may take some getting used to as there are so many customizable features, but once you're well-versed, you'll find that Photoshop works for you — or you could just be some kind of Power User. Adobe Photoshop is a strong graphics editing tool for pros who want the power of Photoshop. The program works like a proposition, integrating everything from raw image editing to advanced retouching, so you can concentrate on the best part of photography, which is the artistic side. Charlotte Myers explains how to use Photoshop for editing photos online with the company's FLV player. Photoshop gets the most useful features from your smartphone. With the change from iOS to macOS, only good things came with it. Let's have a look at the latest and the new features of the most useful, the iPhone photo editing app, Photoshop. No need to go from the smart phone to a computer to edit your photos. Just change your settings of the device. There are some new and updated features in the latest version of the iPhone photo editing app, Adobe Photoshop. The new photo editing app Adobe Photoshop has a collection of tools for editing (creating, retouching, and removing) and enhancing (updating, sharing, and organizing) photos. The latest update comes with 3D features, filters, gradients and lighting.

<http://rootwordsmusic.com/2023/01/02/how-to-download-a-photoshop-in-pc-top/>

- [https://indoretalk.com/wp-content/uploads/2023/01/Photoshop\\_2021\\_Version\\_224\\_\\_Download\\_Serial](https://indoretalk.com/wp-content/uploads/2023/01/Photoshop_2021_Version_224__Download_Serial_Number_For_Mac_and_Windows_2023.pdf) Number For Mac and Windows 2023.pdf
- <https://kuchawi.com/adobe-photoshop-cs2-keygencrack-free-download-link/>

[https://webor.org/adobe-photoshop-2021-download-with-keygen-torrent-activation-code-for-mac-and](https://webor.org/adobe-photoshop-2021-download-with-keygen-torrent-activation-code-for-mac-and-windows-64-bits-2023/)[windows-64-bits-2023/](https://webor.org/adobe-photoshop-2021-download-with-keygen-torrent-activation-code-for-mac-and-windows-64-bits-2023/)

- [https://ukrainefinanceplatform.com/wp-content/uploads/2023/01/Photoshop-2021-Version-2251-Dow](https://ukrainefinanceplatform.com/wp-content/uploads/2023/01/Photoshop-2021-Version-2251-Download-Serial-Number-Full-Torrent-3264bit-last-releAse-20.pdf) [nload-Serial-Number-Full-Torrent-3264bit-last-releAse-20.pdf](https://ukrainefinanceplatform.com/wp-content/uploads/2023/01/Photoshop-2021-Version-2251-Download-Serial-Number-Full-Torrent-3264bit-last-releAse-20.pdf)
- [https://teenmemorywall.com/adobe-photoshop-2021-version-22-1-1-download-with-license-code-keyg](https://teenmemorywall.com/adobe-photoshop-2021-version-22-1-1-download-with-license-code-keygen-for-lifetime-mac-win-3264bit-latest-update-2022/) [en-for-lifetime-mac-win-3264bit-latest-update-2022/](https://teenmemorywall.com/adobe-photoshop-2021-version-22-1-1-download-with-license-code-keygen-for-lifetime-mac-win-3264bit-latest-update-2022/)
- [https://tidmodell.no/wp-content/uploads/2023/01/Adobe-Photoshop-2022-version-23-Download-free-L](https://tidmodell.no/wp-content/uploads/2023/01/Adobe-Photoshop-2022-version-23-Download-free-License-Code-Keygen-With-Full-Keygen-For-P.pdf) [icense-Code-Keygen-With-Full-Keygen-For-P.pdf](https://tidmodell.no/wp-content/uploads/2023/01/Adobe-Photoshop-2022-version-23-Download-free-License-Code-Keygen-With-Full-Keygen-For-P.pdf)

<https://www.fermactelecomunicaciones.com/2023/01/02/download-adobe-photoshop-6-32-bit-hot/> <https://powerzongroup.com/wp-content/uploads/2023/01/garyvoj.pdf> <https://mercatinosport.com/wp-content/uploads/2023/01/ysyesty.pdf> [https://www.kingsway.cm/wp-content/uploads/2023/01/Quikseps-Professional-V4-For-Adobe-Photosh](https://www.kingsway.cm/wp-content/uploads/2023/01/Quikseps-Professional-V4-For-Adobe-Photoshop-Free-Download-UPDATED.pdf) [op-Free-Download-UPDATED.pdf](https://www.kingsway.cm/wp-content/uploads/2023/01/Quikseps-Professional-V4-For-Adobe-Photoshop-Free-Download-UPDATED.pdf) <https://www.digitalgreenwich.com/adobe-photoshop-0-7-filters-free-download-new/> [https://jgbrospaint.com/2023/01/02/download-free-photoshop-2022-version-23-0-2-license-keygen-ser](https://jgbrospaint.com/2023/01/02/download-free-photoshop-2022-version-23-0-2-license-keygen-serial-key-win/) [ial-key-win/](https://jgbrospaint.com/2023/01/02/download-free-photoshop-2022-version-23-0-2-license-keygen-serial-key-win/) <https://www.origins-iks.org/wp-content/uploads/2023/01/marzylo.pdf> <https://mainemadedirect.com/wp-content/uploads/2023/01/wicbet.pdf> [https://obedientk-9.com/wp-content/uploads/2023/01/Photoshop-CS5-Download-free-Serial-Key-Regis](https://obedientk-9.com/wp-content/uploads/2023/01/Photoshop-CS5-Download-free-Serial-Key-Registration-Code-2023.pdf) [tration-Code-2023.pdf](https://obedientk-9.com/wp-content/uploads/2023/01/Photoshop-CS5-Download-free-Serial-Key-Registration-Code-2023.pdf) <http://powervapes.net/wp-content/uploads/2023/01/ignwan.pdf> <https://sipepatrust.org/download-photoshop-cs4-32-bit-free-best/> [http://www.lab20.it/2023/01/02/download-photoshop-2021-version-22-0-0-with-product-key-lifetime-a](http://www.lab20.it/2023/01/02/download-photoshop-2021-version-22-0-0-with-product-key-lifetime-activation-code-updated-2023/) [ctivation-code-updated-2023/](http://www.lab20.it/2023/01/02/download-photoshop-2021-version-22-0-0-with-product-key-lifetime-activation-code-updated-2023/) <https://getfluencyonline.com/wp-content/uploads/2023/01/luciviv.pdf> <https://kumarvihaan.in/photoshop-express-download-pc-install/> <https://fitgirlboston.com/wp-content/uploads/2023/01/felirai.pdf> <https://xamabu.net/wp-content/uploads/2023/01/kamaxav.pdf> <https://amtothepm.com/wp-content/uploads/2023/01/saidbri.pdf> <https://openaidmap.com/e-shram-card-photoshop-action-file-download-repack/> <http://saturdaysstyle.com/?p=26021> [https://leidenalumni.id/wp-content/uploads/2023/01/Photoshop-2021-version-22-Incl-Product-Key-Wit](https://leidenalumni.id/wp-content/uploads/2023/01/Photoshop-2021-version-22-Incl-Product-Key-With-Serial-Key-2023.pdf) [h-Serial-Key-2023.pdf](https://leidenalumni.id/wp-content/uploads/2023/01/Photoshop-2021-version-22-Incl-Product-Key-With-Serial-Key-2023.pdf) <https://kedaigifts.com/wp-content/uploads/2023/01/randher.pdf> [https://shiphighline.com/adobe-photoshop-2021-version-22-0-0-download-serial-number-keygen-full-v](https://shiphighline.com/adobe-photoshop-2021-version-22-0-0-download-serial-number-keygen-full-version-x64-new-2022/) [ersion-x64-new-2022/](https://shiphighline.com/adobe-photoshop-2021-version-22-0-0-download-serial-number-keygen-full-version-x64-new-2022/) <http://powervapes.net/adobe-photoshop-cs6-64-bit-mac-download-portable/> [https://www.rebilife.com/wp-content/uploads/2023/01/Photoshop-CC-2015-Version-17-Torrent-Hacke](https://www.rebilife.com/wp-content/uploads/2023/01/Photoshop-CC-2015-Version-17-Torrent-Hacked-x3264-2023.pdf) [d-x3264-2023.pdf](https://www.rebilife.com/wp-content/uploads/2023/01/Photoshop-CC-2015-Version-17-Torrent-Hacked-x3264-2023.pdf) <https://totallights.com/wp-content/uploads/2023/01/naravick.pdf> [https://www.riobrasilword.com/2023/01/02/photoshop-2020-download-free-patch-with-serial-key-pc](https://www.riobrasilword.com/2023/01/02/photoshop-2020-download-free-patch-with-serial-key-pc-windows-64-bits-latest-version-2022/)[windows-64-bits-latest-version-2022/](https://www.riobrasilword.com/2023/01/02/photoshop-2020-download-free-patch-with-serial-key-pc-windows-64-bits-latest-version-2022/) [https://www.fithotech.com/wp-content/uploads/2023/01/Adobe\\_Photoshop\\_CC\\_2018\\_Version\\_19\\_\\_Do](https://www.fithotech.com/wp-content/uploads/2023/01/Adobe_Photoshop_CC_2018_Version_19__Download_free_License_Code__Keygen_For_Windows_2022.pdf) wnload free License Code Keygen For Windows 2022.pdf [https://naturalwoodworkers.net/2023/01/photoshop-cs6-download-registration-code-activator-for-win](https://naturalwoodworkers.net/2023/01/photoshop-cs6-download-registration-code-activator-for-windows-new-2023/) [dows-new-2023/](https://naturalwoodworkers.net/2023/01/photoshop-cs6-download-registration-code-activator-for-windows-new-2023/) <https://www.place-corner.com/download-photoshop-beta-for-mac-m1-free/> <http://orakprecast.net/55498.html> <https://andrietti.com/wp-content/uploads/2023/01/jesint.pdf>

[https://www.rajatours.org/download-free-photoshop-2021-version-22-4-3-free-license-key-full-product](https://www.rajatours.org/download-free-photoshop-2021-version-22-4-3-free-license-key-full-product-key-win-mac-3264bit-latest-2022/) [-key-win-mac-3264bit-latest-2022/](https://www.rajatours.org/download-free-photoshop-2021-version-22-4-3-free-license-key-full-product-key-win-mac-3264bit-latest-2022/)

The **Photos '12** app is the basis for all future image editing and management work. It gives you all the basic functions you'll need – from editing and adding effects to sharing and storage functions. Being based on Photos '12 's features, it's the most familiar one to most people. There's a whole host of new features, such as new tools for specific design workflows, you can now toss unwanted

elements or clips out of a project, while keeping the rest. There are also new features for lighting, large resolution images, new workflows for designers as well as photographers. **image editing software online** such as **Canvas** or **photo editing** software such as **BlackMagicDesign** or **GIMP** and **Photoshop**. Other equally exciting new features include the new layers panel and new powerful selection tools for vector graphics and 3D objects, along with an update to Adobe's popular Content-Aware tools that intelligently fills in missing textures. Photoshop CC is easy to learn—it comes with an innovative new interface that feels intuitive to use. With a simple drag-and-drop editing interface, it's perfect for getting started with. Like any great software, it has a few buttons that come in handy, and there are a handful of Programmable Buttons, which you can use to control things like image retouching and selection tools. And there's a variety of keyboard shortcuts for going from editing to saving, or between your editing and print options.